# **Quantidade para Necessidade (CCPPSI625)**

Esta documentação é válida para todas as versões do Consistem ERP.

### **Pré-Requisitos**

Não há.

#### **Acesso**

Módulo: Industrial - PPCP Padrão

Grupo: MRP

## **Visão Geral**

O objetivo deste programa é alterar o campo "Na Necessidade Considerar Quantidade Menor que" do parâmetro da simulação na [Aba Geral](https://centraldeajuda.consistem.com.br/pages/viewpage.action?pageId=330739095)  [\(CCPPSI006TAB5\)](https://centraldeajuda.consistem.com.br/pages/viewpage.action?pageId=330739095).

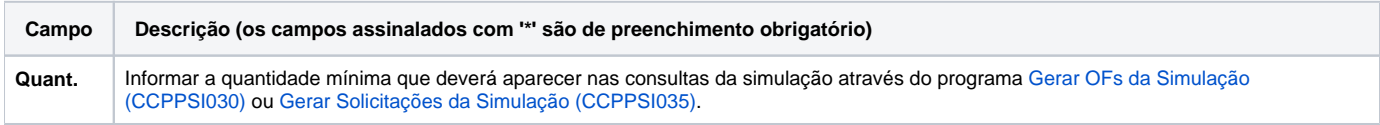

#### Atenção

As descrições das principais funcionalidades do sistema estão disponíveis na documentação do [Consistem ERP Componentes.](http://centraldeajuda.consistem.com.br/pages/viewpage.action?pageId=56295436) A utilização incorreta deste programa pode ocasionar problemas no funcionamento do sistema e nas integrações entre módulos.

Exportar PDF

Esse conteúdo foi útil?

Sim Não